# **f12 bet codigo**

### **Autor: flickfamily.com Palavras-chave: f12 bet codigo**

- 1. f12 bet codigo
- 2. f12 bet codigo :como fazer aposta no jogo de futebol
- 3. f12 bet codigo :melhores sites de apostas futebol

# **1. f12 bet codigo :**

### **Resumo:**

**f12 bet codigo : Descubra o potencial de vitória em flickfamily.com! Registre-se hoje e reivindique um bônus especial para acelerar sua sorte!**  contente:

Para retirar o saldo da sua conta.vá para "Gerir Métodos de Pagamento" dentro. seu Conta.Em seguida, clique em f12 bet codigo Retirar (conforme a captura de tela abaixo) e 'Confirmar Rtravamento'. Você pode então ver f12 bet codigo retirada dentro da área "Histórico Bancário" perto das suas conta para verificar novamente se nossa saída foi aprovada! com sucesso.

Retiradas de cartão débito Visa VisanínSe você tiver armazenado um cartão de débito Visa na f12 bet codigo conta Sky Bet, poderá aproveitar os fundos vistosna Fast característica. Os fundos chegam à f12 bet codigo conta assim que a retirada for processada, Se os fundo rápidos estiverem disponíveis no seu cartão de ele será mostrado quando você tentar Retirar.

Informações

Teclas de atalho importantes

Ativar/desativar tela cheia: F11 (maioria dos navegadores) Desfazer movimento: Ctrl+Z Distribuir novamente: F2 Fechar caixa de diálogo: 8 Esc

#### Paciência

Boas-vindas à Paciência Online (ou Solitaire online), também conhecida como Paciência Klondike ou Paciência Clássica! Esta é a versão mais 8 popular do jogo de paciência online e, portanto, dispensa introdução. Divirta-se!

Visão geral

Essa versão de Paciência é conhecida como Paciência Klondike, 8 Paciência Clássica, Solitaire ou simplesmente Paciência. É a versão do jogo de paciência mais popular em f12 bet codigo todo o mundo. 8 Trata-se de um jogo de cartas de um jogador. O objetivo, como acontece com a maioria das outras versões de 8 paciência, é classificar as cartas por sequência e naipe, colocando-as nas pilhas localizadas no canto superior direito da tela. Nem 8 sempre é possível vencer o jogo. Na verdade, o jogo só pode ser vencido em f12 bet codigo aproximadamente metade das partidas!

O 8 tabuleiro do jogo conta com sete montes em f12 bet codigo uma forma característica de pirâmide. O primeiro monte possui apenas uma 8 carta, o segundo duas, o terceiro três e assim por diante. Todas as cartas são colocadas com a face voltada 8 para baixo, exceto a última carta no monte, que é colocada com a face para cima. No canto superior esquerdo, 8 há um monte de compra, do qual mais cartas podem ser viradas. Dependendo da variante do jogo, o jogador pode 8 comprar uma (ou três) cartas, que são colocadas no monte de descarte. Se três cartas forem sacadas de uma vez, 8 as cartas do monte de descarte serão dispostas em f12 bet codigo forma de leque, para que o jogador sempre possa ver 8 as três cartas mais recentes. Regras

Pilhas

O jogo tem quatro pilhas básicas, nos quais o jogador deve colocar as cartas. A primeira 8 carta a

ser colocada em f12 bet codigo uma pilha (a carta de fundação) é um Ás. Em f12 bet codigo seguida, as cartas 8 devem ser colocadas sequencialmente sobre o Ás, com correspondência de naipe. Como o jogo usa um baralho completo - 52 8 cartas - há espaço suficiente para organizar todas as cartas: 4 pilhas de 13 cartas por naipe somam 52 cartas.

Ao 8 contrário de outros estilos de jogos de paciência (por exemplo, Freecell), é possível retirar cartas das pilhas e colocá-las de 8 volta em f12 bet codigo um dos montes. Essa é uma situação na qual você "devolve uma carta para o monte", e 8 é útil quando você encontra uma carta importante no monte de compra, mas não tem lugar para colocá-la no tabuleiro. **Montes** 

Inicialmente, 8 a maioria das cartas está voltada para baixo. Para revelar uma carta, você precisa remover todos as demais, com a 8 face para cima, que estão em f12 bet codigo sobre ela. As cartas podem ser movidas entre os montes, de um monete para 8 a pilha, e de um monte de descarte ou pilha para um monte. Uma carta (ou uma pilha de cartas) 8 pode ser colocada sobre outra carta em f12 bet codigo um monte somente se a carta virada do monte for de um 8 valor acima e da cor oposta à carta que está sendo movida. Em f12 bet codigo outras palavras, os montes só podem 8 ser construídos sequencialmente e com cores alternadas.

Apenas o Rei pode ser colocado em f12 bet codigo um monte vazio.

Você pode clicar com 8 o botão direito em f12 bet codigo uma carta para enviá-la a uma pilha. Você também pode clicar com o botão direito 8 na área abaixo das cartas para enviar de uma vez todas as que forem adequadas para as pilhas.

Monte de compra 8 e de descarte

Há um monte de compra de cartas localizado no canto superior esquerdo do tabuleiro. Quando já não for 8 possível fazer movimentos com as cartas presentes no tabuleiro, mais cartas podem ser sacadas do monte de compra.

O monte de 8 compra funciona de duas formas: você pode virar uma ou três carta de cada vez. As cartas viradas do monte 8 de compra são colocadas no monte de descarte. Se você comprar uma carta de cada vez, apenas uma carta ficará 8 visível no monte de descarte. Se você comprar três cartas de uma vez, três cartas ficarão visíveis em f12 bet codigo leque 8 (contanto que haja três ou mais na pilha). Você pode virar uma carta do topo do monte de descarte e 8 colocá-la em f12 bet codigo um monte no jogo ou pilha, de acordo com as respectivas regras de distribuição de cartas.

Após examinar 8 todas as cartas do monte de compra, você pode ou não reverter o monte de descarte para o monte de 8 compra. A possibilidade ou não de executar tal ação depende de quantas cartas você vira do monte de compra e 8 do tipo de pontuação escolhido para o jogo. Virar três cartas por vez deixa o jogo um pouco mais difícil, pois 8 quando você vira somente uma carta, passa, eventualmente, por todo o monte. Além disso, quando você vira três cartas de 8 uma vez, pode ficar sem saída, já que certas cartas do monte de compra ficarão indisponíveis mesmo que você 8 retorne o descarte várias vezes. Pontuação

Há quatro formas diferentes de pontuar no jogo clássico de Paciência. A primeira é não contar 8 pontos. Este é o método mais flexível, e permite que você reutilize o monte de descarte como compra quantas vezes 8 quiser, independentemente de virar uma ou três cartas de cada vez. A segunda forma é conhecida como estilo Vegas. O jogador 8 começa o jogo com uma dívida deR\$52, e ganha dinheiro organizando as cartas nas pilhas, que valemR\$5 cada. Não é 8 difícil calcular que, ao vencer o jogo, o jogador termina comR\$208. Mas não é fácil, pois o número de vezes 8 que o jogador pode passar pelos montes de compra e descarte é bastante limitado. Quando uma carta é virada por 8 vez, só é possível percorrer as cartas no monte de compra uma vez. Quando três cartas são viradas por vez, 8 é possível percorrer três vezes pelas cartas do monte de compra.

Continuando, há a contagem padrão. O jogador começa com nenhum 8 ponto. A contagem padrão concede 5 pontos por organizar uma carta em f12 bet codigo um monte. Também concede 10 pontos por 8 organizar uma carta em f12 bet codigo uma pilha. Tenha em f12 bet codigo mente que, para obter o número máximo de pontos de 8 uma carta do monte de compra, você deve primeiro colocá-la em f12 bet codigo um monte no jogo e, logo, movê-la para 8 uma pilha, o que concede 15 pontos no total. Com este método de pontuação, o número de vezes que você 8 pode percorrer o monte de compras é ilimitado. Porém, sempre que você reverter o descarte, perderá 100 pontos.

O último método 8 final de pontuação é a contagem cronometrada. Ela se assemelha muito à pontuação padrão, porém também leva o tempo em 8 f12 bet codigo consideração. Em f12 bet codigo particular, um pequeno número de pontos é deduzido com o passar do tempo. Além disso, no 8 final do jogo, um bônus é concedido. O valor do bônus depende da velocidade da vitória. Estratégia

A Paciência tradicional não abre 8 muito espaço para estratégias. Ela é principalmente um jogo de sorte. O jogo nem sempre pode ser vencido, mesmo se 8 você for um clarividente. O motivo é que, em f12 bet codigo algumas distribuições, as cartas são simplesmente dispostas no tabuleiro de 8 tal forma que é impossível organizá-las, não importa o que você faça. Para ser mais específico, o jogo pode ser 8 vencido apenas cerca de 40% das vezes.

Por outro lado, há algumas regras básicas que podem ajudar você a aumentar o 8 seu número de vitórias. Por exemplo, nem sempre organizar as cartas adequadas nas pilhas assim que você as revela é 8 a melhor ideia. Pode ser interessante reservá-las por um tempo e mantê-las no tabuleiro caso apareça outra carta importante que 8 possa ser colocada sobre elas. Exemplo de solução

Neste exemplo, vamos mostrar como iniciar o jogo quando três cartas são viradas do 8 monte de compra por vez. O objetivo deste exemplo é ilustrar as regras, mas de forma alguma é um exemplo 8 de jogo ideal.

Logo no início, percebemos que há dois movimentos possíveis. Podemos colocar o 2 de Copas sobre o 3 8 de Espadas, e a Dama de Paus sobre Rei de Copas. Não podemos colocar o 3 de Espadas em f12 bet codigo 8 nenhum dos 4s, porque são todos pretos.

O 3 de Copas estar aberto é positivo. Podemos colocá-lo sobre o 4 de 8 Espadas, próximo a ele. Além disso, podemos mover o Rei e a Dama do último monte para o primeiro.

Agora, podemos 8 colocar o 6 de Espadas sobre o 7 de Ouros.

Como não há mais movimentos possíveis, precisar virar cartas do monte 8 de compra.

O 8 de Ouros não parece ser útil, então utilizamos o monte de compra mais uma vez.

O 10 de 8 Espadas também não nos ajuda. Logo, viramos do monte novamente.

Finalmente, uma carta útil apareceu! E é, além de tudo, um 8 Ás. Agora, podemos colocá-la na primeira pilha disponível.

Nesse momento, podemos colocar o 2 de Copas sobre Ás na pilha.

Observe que 8 poderíamos colocar o 3 de Copas sobre o 2 de Copas na pilha. Porém, não vamos fazê-lo, pois o 3 8 de Copas ainda pode ser útil para nós no tabuleiro. Se revelarmos o 2 de Espadas ou o 2 de 8 Paus antes de encontrar os Ases correspondentes, podemos usar o 3 de Copas para armazenar temporariamente essas cartas. Portanto, vamos 8 manter o 3 de Copas por enquanto. Em f12 bet codigo vez de movê-lo, viraremos mais três cartas do monte de compra. Mais 8 uma vez, não há movimentos úteis disponíveis e, portanto, utilizamos novamente o monte. Vamos colocar o 5 de Ouros sobre o 8 6 de Espadas.

Por fim, podemos mover novamente algumas cartas no tabuleiro. Vamos pegar o 4 de Paus do sexto monte 8 e colocá-lo sobre o 5 de Ouros do quarto monte.

Não há movimento adicional disponível. Mas não se preocupe - isso 8 é bastante comum. Vamos virar do monte de compra.

Vamos virar mais uma vez.

E de novo.

Chegamos agora ao fim do monte 8 de compra. Felizmente, há alguns movimentos úteis que podemos fazer. É possível colocar o 10 de Ouros sobre o Valete 8 de Paus, o que revela o 2 de Ouros. Este, por f12 bet codigo vez, pode ser colocado sobre o 3 de 8 Espadas.

Como há um 4 de Copas no monte de descarte, provavelmente já não há motivos para manter o 3 de 8 Copas. Portanto, devemos usá-lo agora. Vamos colocar o 3 e o 4 de Copas na pilha.

Vamos colocar todas as cartas 8 do monte de descarte de volta no monte de compra.

Viramos três cartas do monte.

Outra vez, mais três cartas do monte 8 de compras.

E de novo.

Agora, podemos colocar o 5 de Espadas sobre o 6 de Ouros.

Vamos mover de volta o 4 8 de Copas. Retirá-lo da pilha e colocá-lo sobre o 5 de Espadas. Em f12 bet codigo breve, você verá o porquê.

Agora, podemos 8 colocar o 3 de Espadas e o 2 de Ouros sobre o 4 de Copas.

Em seguida, podemos organizar toda a 8 pilha de cinco cartas do terceiro monte sobre o 7 de Espadas do segundo monte. E assim, terminamos nosso breve 8 tutorial! Agora, você já sabe todos os movimentos básicos e algumas estratégias úteis. Boa sorte! Histórico

Paciência tradicional, ou suas outras versões, 8 é um estilo de jogo de cartas que pode ser jogado por um jogador. O objetivo é, na maioria das 8 vezes, organizar as cartas por naipe e sequência e colocá-las nas pilhas, geralmente localizadas (mas não exclusivamente) no topo do 8 tabuleiro.

Apesar de o jogo não ter sido mencionado em f12 bet codigo grandes compêndios de jogos no século XVII, foi mencionado pela 8 primeira vez em f12 bet codigo uma antologia de jogos alemã no final do século XVIII. Portanto, as origens da paciência como 8 gênero remontam a essa época na Alemanha ou, talvez, na Dinamarca ou na Noruega, conforme sugerido pelo nome usado para 8 descrevê-la: kabale. A primeira coleção impressa de jogos de paciência foi criada em f12 bet codigo 1870, e despertou o interesse pelo 8 jogo, com muitos outros impressos sobre o assunto sendo lançados.

Paciência Klondike ou Paciência Clássica (também conhecida como Solitário ou apenas 8 Paciência) tornou-se popular no século XIX, e provavelmente recebeu o nome da cidade localizada perto da fronteira entre o Alasca 8 e o Canadá, cenário da corrida pelo ouro nos últimos anos do século XIX. A partir daí, o jogo se 8 espalhou pelo mundo e, atualmente, é amplamente considerado o jogo de paciência mais popular.

A versão para computador da Paciência Clássica 8 foi lançada, pela primeira vez, para o sistema operacional Microsoft Windows 3.0 na década de 1990. É considerada o primeiro 8 jogo digital casual. O jogo foi incluído para ajudar os usuários a se familiarizarem com a interface gráfica e a 8 técnica de arrastar e soltar. A Paciência rapidamente se tornou popular e, de acordo com estimativas recentes, há cerca de 8 35 milhões de jogadores ativos por mês.

Infelizmente, devido à f12 bet codigo popularidade, a Paciência também contribuiu para uma queda na produtividade 8 em f12 bet codigo escritórios, e é frequentemente desativada ou removida do sistema operacional Windows por administradores de sistema. Isso levou à 8 criação de diversos jogos de paciência online, que estão se tornando cada vez mais populares - e não apenas entre 8 os trabalhadores de escritório. Esta versão online de Paciência foi inspirada nos jogos disponíveis no sistema operacional Windows, especialmente o 8 Windows 7, e foi criada para ser o mais semelhante possível.

Fechar

# **2. f12 bet codigo :como fazer aposta no jogo de futebol**

# **f12 bet codigo**

# **f12 bet codigo**

A F12 Bet é uma casa de apostas esportivas online e cassino que oferece a melhor experiência de apostas para brasileiros. Além disso, é possível jogar alguns dos melhores jogos de cassino no aplicativo F12 Bet, disponível para download como um arquivo APK.

# **Quando e Onde a F12 Bet Foi Lançada?**

A F12 Bet foi lançada recentemente, no início de março de 2024, e já está disponível para uso no Brasil.

# **O Que a F12 Bet Tem a Oferecer?**

A F12 Bet permite que você registre-se, Deposite e receba opções de pagamento via PIX. No cassino online da F12 Bet, você encontra jogos como Lucky Slots, Roleta e Pôquer entre outros. Além disso, é possível ver e participar dos melhores eventos e campeonatos esportivos, como Futebol no F12 Bet.

### **Qual é o Resultado de Jogar e realizar Apostas pela F12 Bet?**

Instalar e utilizar a F12 Bet é simples; no entanto, é fundamental lutar contra o problema da dependência ao apostar online. Apostar em f12 bet codigo excesso pode causar perda de tempo e dinheiro, dessa forma, sempre esteja consciente do seu comportamento ao usar o F12 Bet.

### **Como Usar a F12 Bet?**

1. Acesse o site da F12 Bet através do navegador de internet no seu aparelho celular. 2. Toque e mantenha pressionado o cone de atalho na parte inicial do seu dispositivo. 3. Selecione "Adicionar tela inicial" para adicionar o atalho à f12 bet codigo tela inicial. 4. Insira um nome (por exemplo: "aplicativo F12bet"). 5. Clique em f12 bet codigo "Adicionar" e depois "Adicionar atalho". Certifique-se de analisar minuciosamente os Termos e Condições da F12 Bet e lidar responsavelmente com contas online relacionadas a apostas. Conforme-se à regulamentação vigente para retornos justos quando se envolver em f12 bet codigo apostas ou jogo de cassino online.

### **Perguntas Frequentes**

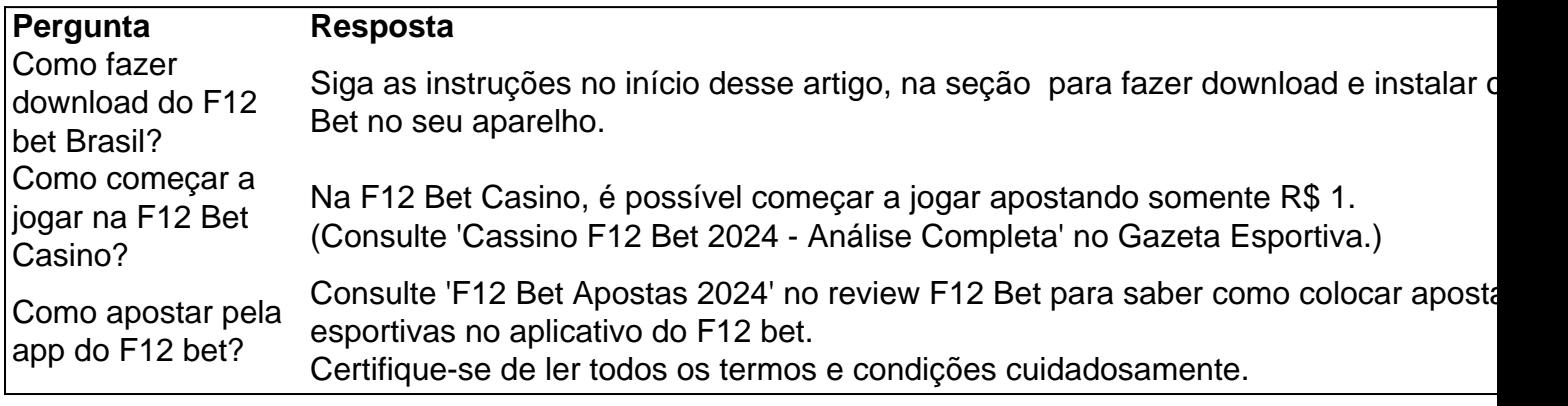

A única taxa de transação que a Sportsbet pode cobrar é, OUD\$15.00 para transferências internacionais e fundos eletrônicos".A SportBet define uma vitória máxima diária deAUD\$500,000, salvo negociação em f12 bet codigo contrário. Para apostas desportiva a e de corrida - os limites máximoesde probabilidade que dependem do evento ou pelo tipo da cobertura Aprender Mais.

O SuperSuper Bowl Camps BowlO jogo de 2024 viu apostas totalizando quase US R\$ 180 milhões em f12 bet codigo 179 livros, esportes individuaisem{ k 0); Nevada. Estados Unidos; e foi jogado pela primeira vez a [K1] 1967e é consistentemente o maior eventode compra da do ano para os americanos. Sozinhas,

[como criar aposta na sportingbet](https://www.dimen.com.br/como-criar-aposta-na-sportingbet-2024-05-29-id-20985.html)

# **3. f12 bet codigo :melhores sites de apostas futebol**

# **Assine a newsletter sobre ciência da f12 bet codigo . Explore**

# **o universo com notícias sobre descobertas fascinantes, avanços científicos e muito mais.**

O foguete turístico da Blue Origin está prestes a lançar passageiros para o limite do espaço pela primeira vez f12 bet codigo quase dois anos, encerrando uma paralisação causada por um voo de teste infrutífero não tripulado.

O foguete New Shepard e a cápsula estão programados para decolar durante uma janela que abre às 8:30 da manhã, horário do Centro (9:30 da manhã, horário do Leste) a partir das instalações da Blue Origin f12 bet codigo uma fazenda particular no oeste do Texas. Uma transmissão ao vivo da missão, chamada NS-25, começará por volta das 7:50 da manhã, horário do Centro (8:50 da manhã, horário do Leste) no site da empresa fundada por Jeff Bezos.

A NS-25, o sétimo voo tripulado da Blue Origin até hoje, levará seis clientes a bordo da cápsula: o venture capitalista Mason Angel; Sylvain Chiron, fundador da cervejaria artesanal francesa Brasserie Mont-Blanc; o engenheiro de software e empresário Kenneth L. Hess; a contadora aposentada Carol Schaller; o aviador Gopi Thotakura; e Ed Dwight, um capitão aposentado da Força Aérea dos EUA selecionado pelo presidente John F. Kennedy f12 bet codigo 1961 para ser o primeiro candidato a astronauta negro do país.

Apesar de completar o treinamento na Aerospace Research Pilot School e receber uma indicação da Força Aérea, Dwight acabou não sendo selecionado para o Grupo de Astronautas da NASA. Ele passou a se tornar um empreendedor e um escultor; um novo documentário da National Geographic sobre astronautas negros, "The Space Race", destaca a história pioneira de Dwight.

"Eu não tinha a intenção de ser um astronauta. Era a última coisa na minha lista de desejos", disse Dwight no documentário. "Mas uma vez que me foi dado o desafio, tudo muda."

Dwight completará esse desafio e alcançará as alturas do limite do espaço aos 90 anos, tornando-se a pessoa mais velha a viajar a tais alturas, de acordo com um porta-voz da Blue Origin.

# **Tabela de passageiros**

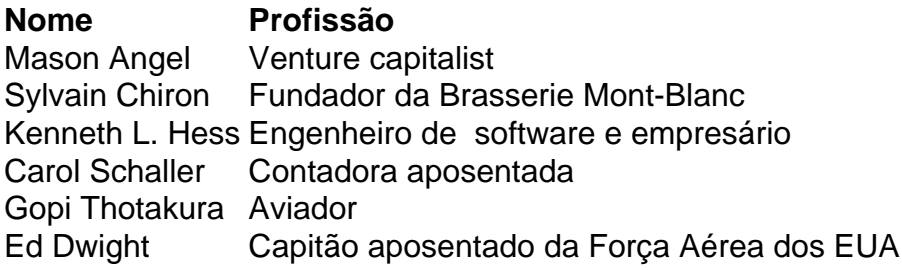

Durante a missão, a tripulação irá acelerar a mais de três vezes a velocidade do som, ou mais de 2.000 milhas por hora. O foguete impulsionará a cápsula além da linha de Kármán, uma área a 62 milhas (100 quilômetros) acima da superfície da Terra que é

geralmente reconhecida como o limite f12 bet codigo que o espaço exterior começa - mas há muita área cinza.

E no pico do voo, os passageiros experimentarão alguns minutos de ausência de gravidade e vistas impressionantes da Terra pelas janelas da cabine.

O lançamento segue o sucesso de uma missão científica infrutescente f12 bet codigo dezembro o primeiro voo do programa New Shepard desde o acidente há mais de um ano.

Autor: flickfamily.com

Assunto: f12 bet codigo

Palavras-chave: f12 bet codigo

Tempo: 2024/5/29 22:03:10